## **תוכן העניינים**

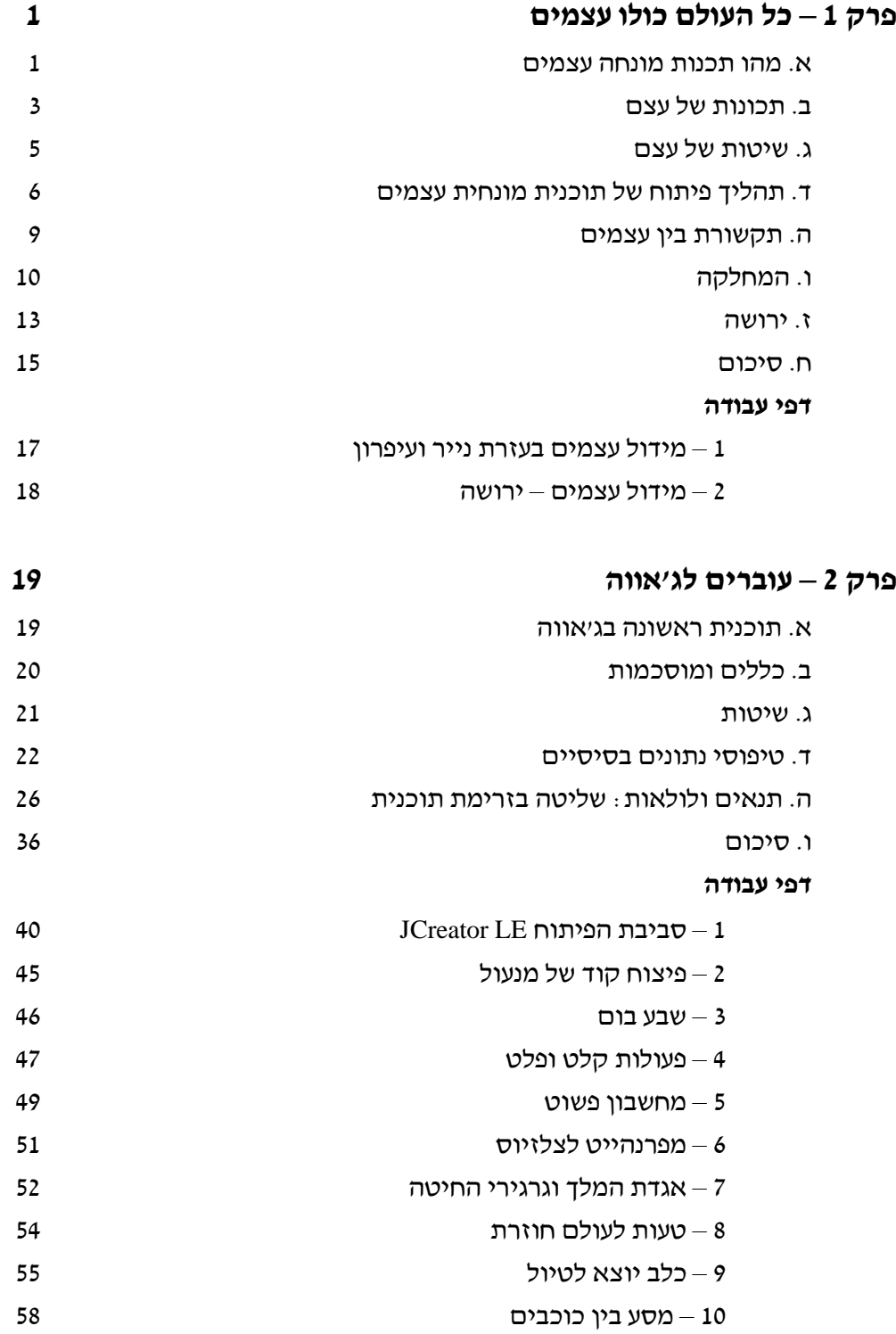

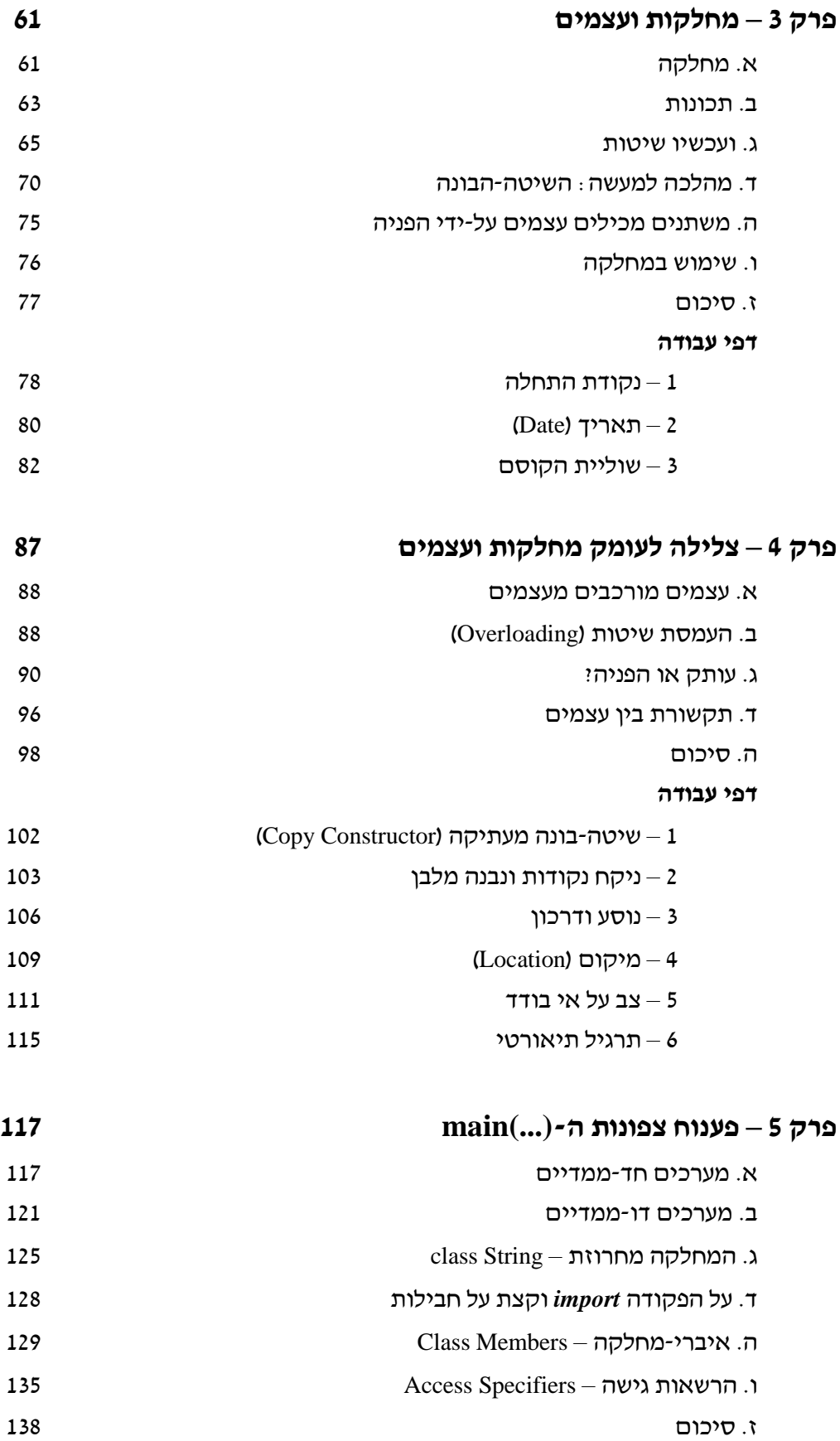

## **דפי עבודה**

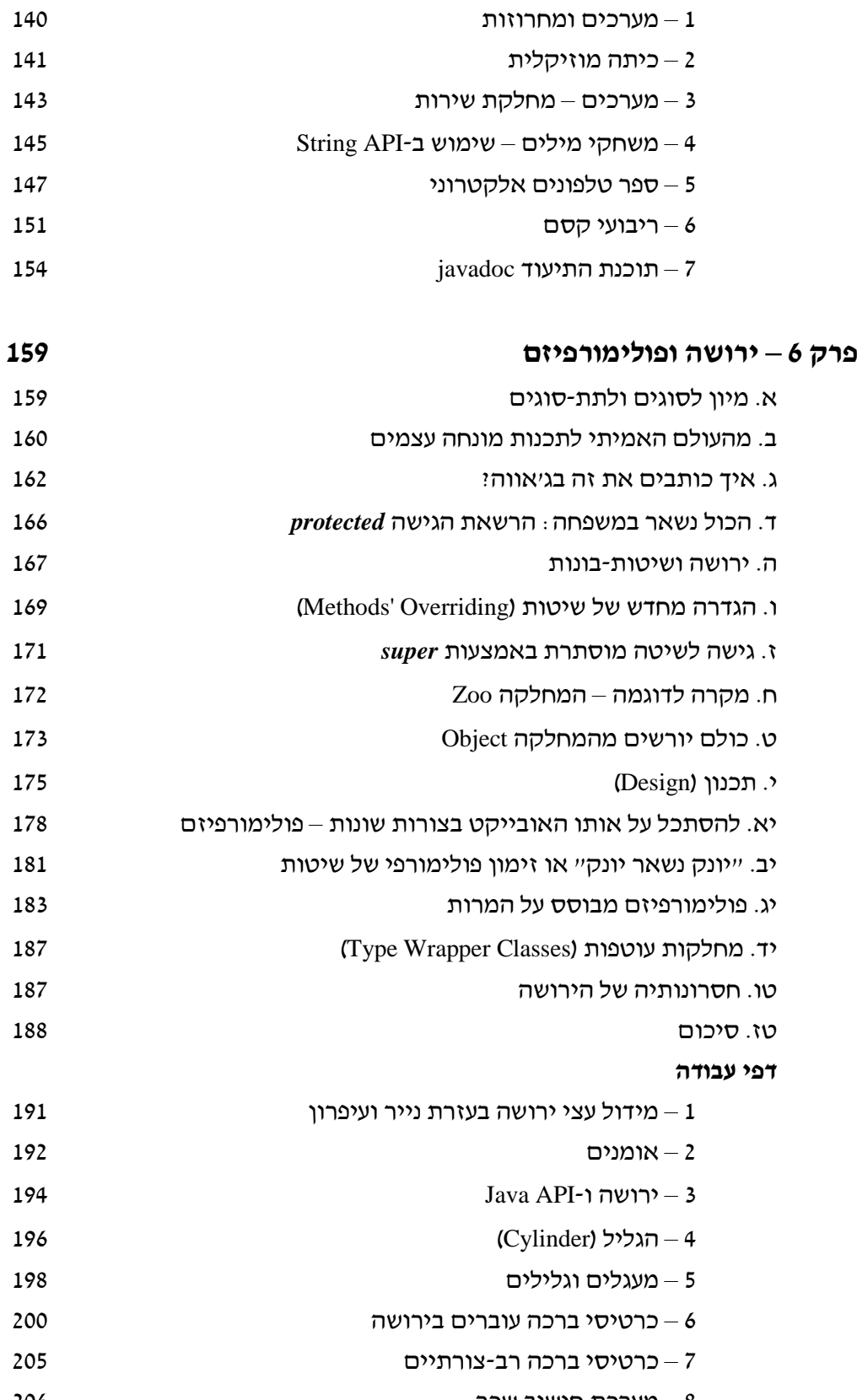

8 – מערכת חישוב שכר

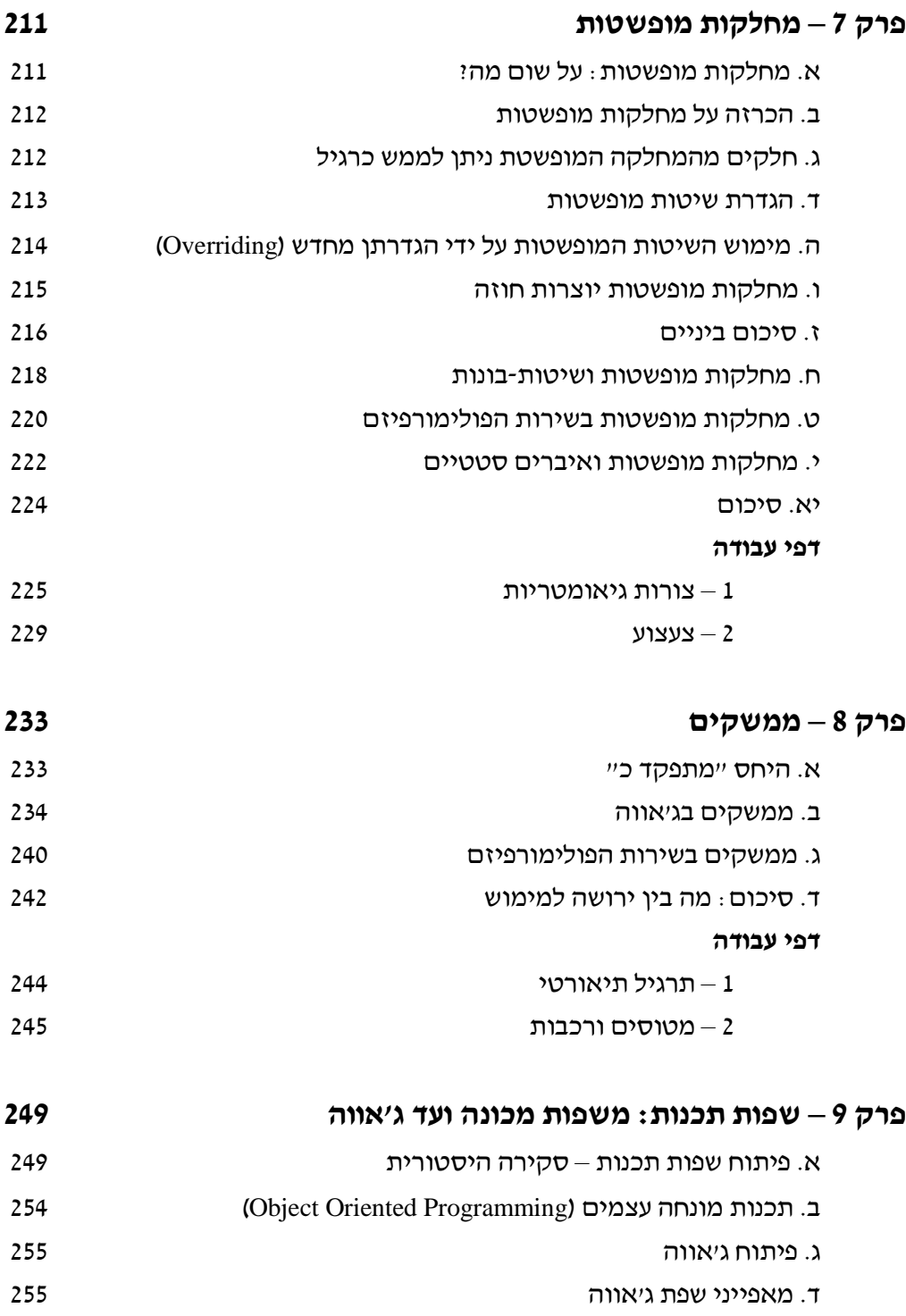

ה. סיכום

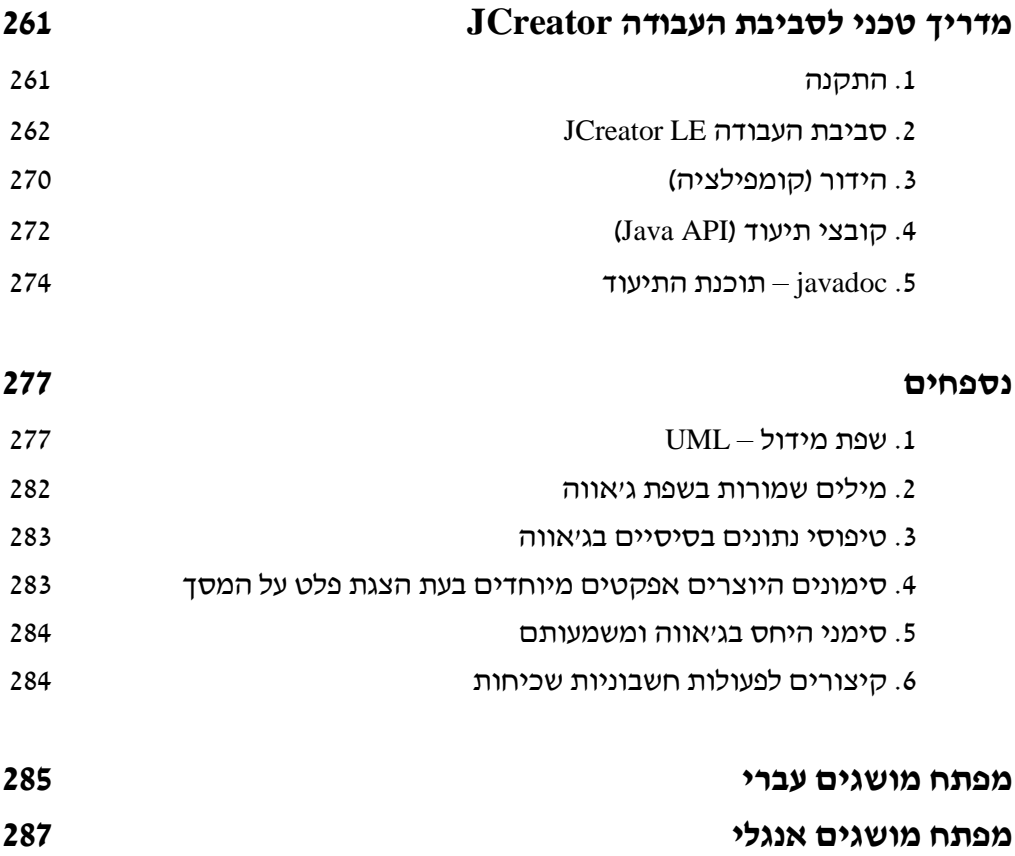